## Assignment: Esoph and Young People Survey *BOUN - ETM 58D Due Date April 24, 2018*

This is an individual assignment. You are given 3 data sets to explore and build models. Add the assignment outcomes to your individual Progress Journals in 3 different html pages built with RMarkdown with all your code and outputs. **Please** do not forget to add detailed comments and explanations in proper content length to show that you understand these concepts and you can express your findings in a coherent way. Even though there is verbal guidance about the models you can use in the questions, you can use all the models you learned in the class (including random forests).

Collaboration is allowed but your work should be your own. Since copy pasting is so easy these days, high similarity between two submissions will result in penalized or nulled grades for this assignment. Those data sets are popular on internet. If you find an inspiration, please state it in a references section with links.

## **Assignment 1: Esoph and Young People Survey Data**

Questions below ask for your insight about the data. There is no single and constructed way to the right answer. Objective of this assignment is to help you help yourself to get data from outside resources, analyze the data, validate your model and convey your conclusions in a clear and reproducible way. You are expected to use R Markdown outputs on your Progress Journals to show your work.

- 1. Use esoph data set to see if (o)esophageal cancer is related to alcohol consumption, age or tobacco consumption. (Just write esoph to your R console to get the data.)
- 2. Use the Young People Survey's Hobbies & Interests category answers to infer "meaning" from the data. You are expected to use methods described in the lecture notes. But also you are welcome to use different methods as well. You can get the data from [Kaggle.](https://www.kaggle.com/miroslavsabo/young-people-survey)
	- 1. History: Not interested 1-2-3-4-5 Very interested (integer)
	- 2. Psychology: Not interested 1-2-3-4-5 Very interested (integer)
	- 3. Politics: Not interested 1-2-3-4-5 Very interested (integer)
	- 4. Mathematics: Not interested 1-2-3-4-5 Very interested (integer)
	- 5. Physics: Not interested 1-2-3-4-5 Very interested (integer)
	- 6. Internet: Not interested 1-2-3-4-5 Very interested (integer)
	- 7. PC Software, Hardware: Not interested 1-2-3-4-5 Very interested (integer)
	- 8. Economy, Management: Not interested 1-2-3-4-5 Very interested (integer)
	- 9. Biology: Not interested 1-2-3-4-5 Very interested (integer)
	- 10. Chemistry: Not interested 1-2-3-4-5 Very interested (integer)
	- 11. Poetry reading: Not interested 1-2-3-4-5 Very interested (integer)
	- 12. Geography: Not interested 1-2-3-4-5 Very interested (integer)
	- 13. Foreign languages: Not interested 1-2-3-4-5 Very interested (integer)
	- 14. Medicine: Not interested 1-2-3-4-5 Very interested (integer)
	- 15. Law: Not interested 1-2-3-4-5 Very interested (integer)
	- 16. Cars: Not interested 1-2-3-4-5 Very interested (integer)
	- 17. Art: Not interested 1-2-3-4-5 Very interested (integer)
	- 18. Religion: Not interested 1-2-3-4-5 Very interested (integer)
	- 19. Outdoor activities: Not interested 1-2-3-4-5 Very interested (integer)
	- 20. Dancing: Not interested 1-2-3-4-5 Very interested (integer)
	- 21. Playing musical instruments: Not interested 1-2-3-4-5 Very interested (integer)
- 22. Poetry writing: Not interested 1-2-3-4-5 Very interested (integer)
- 23. Sport and leisure activities: Not interested 1-2-3-4-5 Very interested (integer)
- 24. Sport at competitive level: Not interested 1-2-3-4-5 Very interested (integer)
- 25. Gardening: Not interested 1-2-3-4-5 Very interested (integer)
- 26. Celebrity lifestyle: Not interested 1-2-3-4-5 Very interested (integer)
- 27. Shopping: Not interested 1-2-3-4-5 Very interested (integer)
- 28. Science and technology: Not interested 1-2-3-4-5 Very interested (integer)
- 29. Theatre: Not interested 1-2-3-4-5 Very interested (integer)
- 30. Socializing: Not interested 1-2-3-4-5 Very interested (integer)
- 31. Adrenaline sports: Not interested 1-2-3-4-5 Very interested (integer)
- 32. Pets: Not interested 1-2-3-4-5 Very interested (integer)

## **Assignment 2: Diamonds Data**

Your assignment consists of finding the price of a diamond given its properties. You will use the **diamonds** data set in ggplot2 package (which is inside tidyverse). You need to do your exploratory analysis well and come up with a predictive model. Your performance depends on the difference between the actual price of the diamond and the predicted price by the model. Use the price column as the response variable and other columns (except diamond\_id) as predictors.

You are recommended to use CART but welcome to use any advanced method you like. Add your exploratory analysis to form a basis of your model and include references (with links) if you are inspired from similar analysis. Use the following code (and random seed) to form your train and test data. Remember, you should train your model on the train data and your real performance depends on the test data.

```
set.seed(503)
library(tidyverse)
diamonds_test <- diamonds %>% mutate(diamond_id = row_number()) %>%
    group_by(cut, color, clarity) %>% sample_frac(0.2) %>% ungroup()
diamonds_train <- anti_join(diamonds %>% mutate(diamond_id = row_number()),
   diamonds_test, by = "diamond_id")
diamonds_train
```
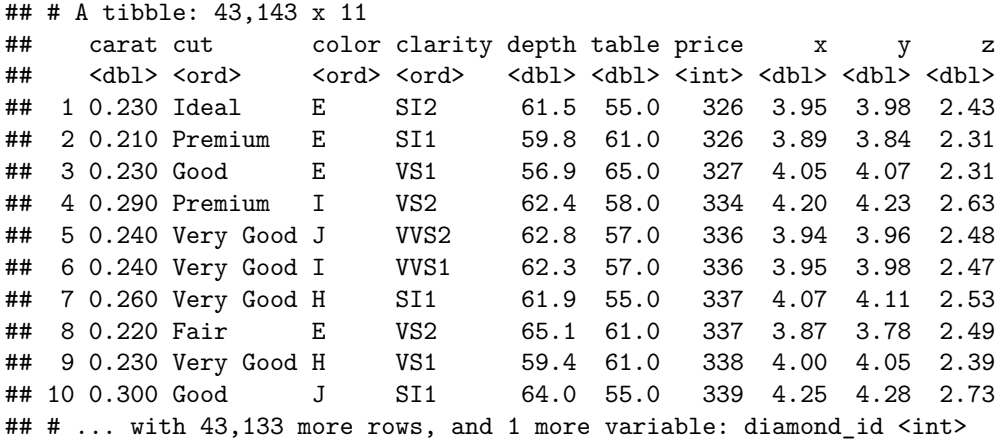

diamonds\_test

```
## # A tibble: 10,797 x 11
## carat cut color clarity depth table price x y z
## <dbl> <ord> <ord> <ord> <dbl> <dbl> <dbl> <dbl> <dbl> <dbl> <dbl> <dbl>
## 1 3.40 Fair D I1 66.8 52.0 15964 9.42 9.34 6.27
## 2 0.900 Fair D SI2 64.7 59.0 3205 6.09 5.99 3.91
## 3 0.950 Fair D SI2 64.4 60.0 3384 6.06 6.02 3.89
## 4 1.00 Fair D SI2 65.2 56.0 3634 6.27 6.21 4.07
## 5 0.700 Fair D SI2 58.1 60.0 2358 5.79 5.82 3.37
## 6 1.04 Fair D SI2 64.9 56.0 4398 6.39 6.34 4.13
## 7 0.700 Fair D SI2 65.6 55.0 2167 5.59 5.50 3.64
## 8 1.03 Fair D SI2 66.4 56.0 3743 6.31 6.19 4.15
## 9 1.10 Fair D SI2 64.6 54.0 4725 6.56 6.49 4.22
## 10 2.01 Fair D SI2 59.4 66.0 15627 8.20 8.17 4.86
## # ... with 10,787 more rows, and 1 more variable: diamond_id <int>
```
## **Assignment 3: Spam Data**

Original library is in [UCI Database.](http://archive.ics.uci.edu/ml/machine-learning-databases/spambase/) See documentation on the website for further detail.

Your assignment consists of buiding a CART model to detect spam mail using UCI's Spambase data and analyze it. You performance depends on correct specification of spam/non-spam mails in the test subset. You are going to use the RData file given on course webpage. Report your way of thinking, methodology, code and results.

You can load the data by using load command from your working directory or anywhere if you specify the path. For some installations, you can also double click the on the RData file to load. Name of the data frame is spam\_data (same as the file name).

```
load("spam_data.RData")
head(spam_data)
```
Column names and short explanations are given below. For further details see the UCI documentation given in the above link.

train\_or\_test - 0 train, 1 test

spam\_or\_not - 0 not spam, 1 spam

- V1 word\_freq\_make
- V2 word\_freq\_address
- V3 word\_freq\_all
- V4 word\_freq\_3d
- V5 word\_freq\_our
- V6 word\_freq\_over
- V7 word\_freq\_remove
- V8 word\_freq\_internet
- V9 word\_freq\_order
- V10 word\_freq\_mail
- V11 word\_freq\_receive

V12 - word\_freq\_will V13 - word\_freq\_people V14 - word\_freq\_report V15 - word\_freq\_addresses V16 - word\_freq\_free V17 - word\_freq\_business V18 - word\_freq\_email V19 - word\_freq\_you V20 - word\_freq\_credit V21 - word\_freq\_your V22 - word\_freq\_font V23 - word\_freq\_000 V24 - word\_freq\_money V25 - word\_freq\_hp V26 - word\_freq\_hpl V27 - word\_freq\_george V28 - word\_freq\_650 V29 - word\_freq\_lab V30 - word\_freq\_labs V31 - word\_freq\_telnet V32 - word\_freq\_857 V33 - word\_freq\_data V34 - word\_freq\_415 V35 - word\_freq\_85 V36 - word\_freq\_technology V37 - word\_freq\_1999 V38 - word\_freq\_parts V39 - word\_freq\_pm V40 - word\_freq\_direct V41 - word\_freq\_cs V42 - word\_freq\_meeting V43 - word\_freq\_original V44 - word\_freq\_project V45 - word\_freq\_re V46 - word\_freq\_edu V47 - word\_freq\_table

V48 - word\_freq\_conference

- $V49 char\_freq$ ;
- $V50$   ${\rm char\_freq\_}$  (
- V51  $char\_freq\_[$
- V52  ${\rm char\_freq\_!}$
- V53  $char\_freq\_\$$
- V54  ${\rm char\_freq\_} \#$
- V55 capital\_run\_length\_average
- V56 capital\_run\_length\_longest
- V57 capital\_run\_length\_total